## SAP ABAP table HRDSYS\_MASTERLANGUAGE\_CHANGE {HRDSYS: Documentation with changed master language}

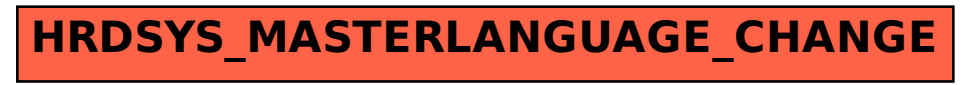